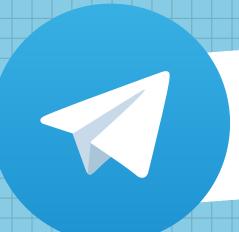

## THE KKMC TELEGRAM CHANNEL

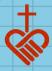

T A SHORT HOW-TO GUIDE BY THE MEDIA & COMMUNICATIONS MINISTRY

>

1.

### OPEN KKMC TELEGRAM CHANNEL

Wonder what this button does? ...It takes you to a good place!

## t.me/kkmcsg

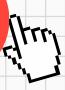

2.

# ALREADY HAVE THE TELEGRAM APP?

Perfect! Click the green button to open via Telegram app

NO TELEGRAM?
NO WORRIES!
SKIP TO STEP 4.

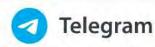

Don't have Telegram yet? Try it now!

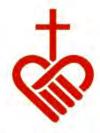

### Kampong Kapor Methodist Church

22 subscribers

The official news channel of Kampong Kapor Methodist Church, Singapore. Subscribe for the latest news and updates.

**VIEW IN TELEGRAM** 

Preview channel

TELEGRAM GUIDE After opening the page via Telegram app, click the blue "JOIN" button.

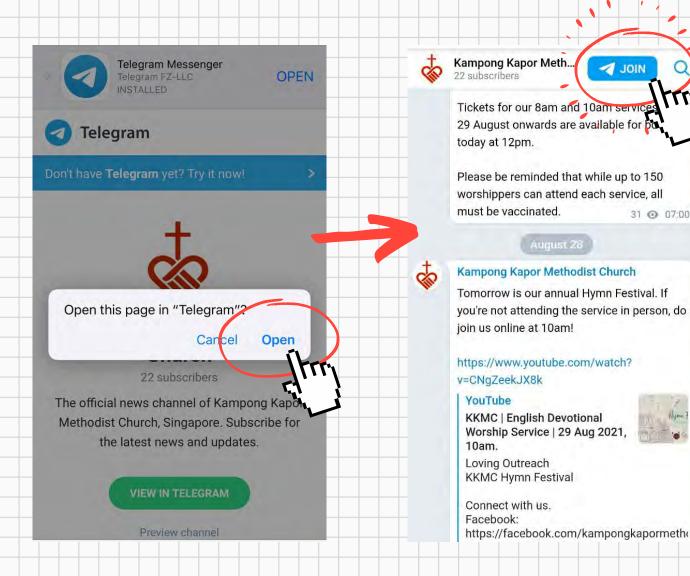

THAT'S IT, YOU'RE DONE! NOW YOU HAVE A MOMENT TO SPARE, HELP ANOTHER KKMC MEMBER JOIN THE TELEGRAM GROUP?

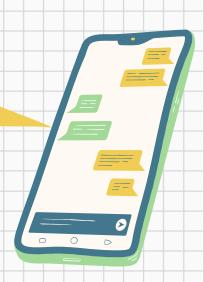

**JOIN** 

31 @ 07:00

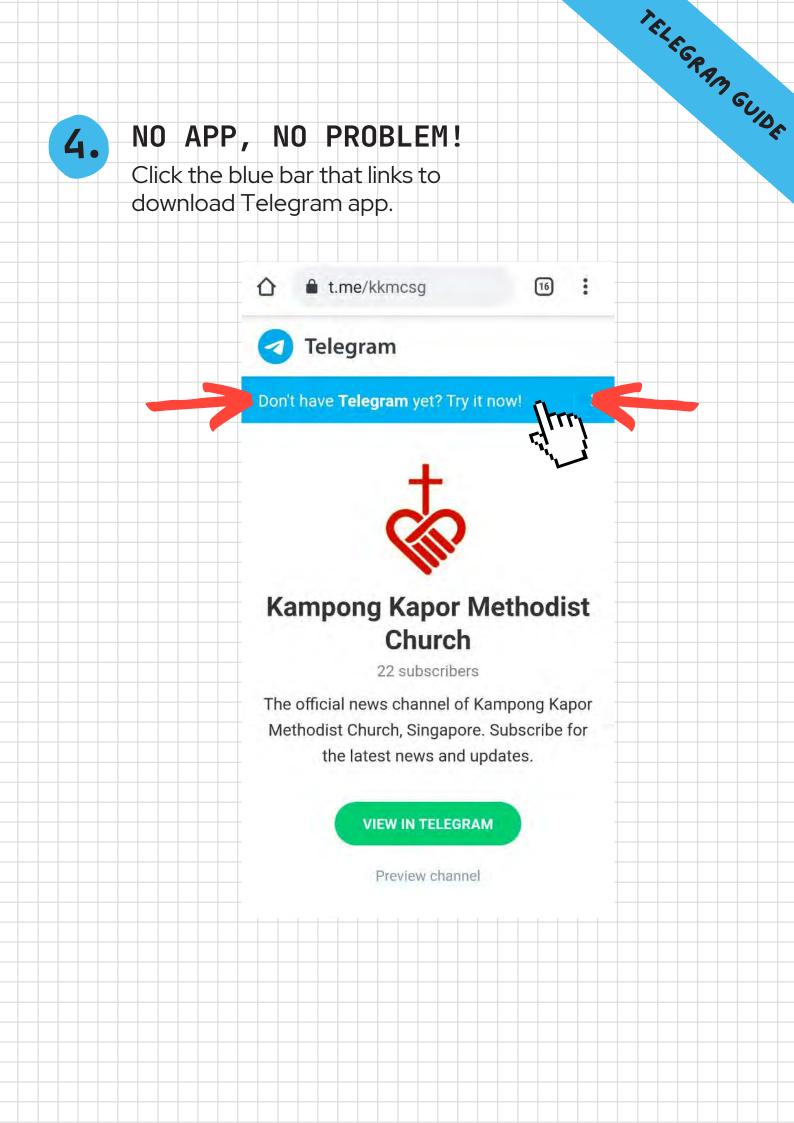

5.

#### ON THE DOWNLOAD PAGE, SCROLL DOWN TO CLICK ON

"DOWNLOAD TELEGRAM FROM GOOGLE PLAY" OR "DOWNLOAD TELEGRAM FROM APP STORE"

#### TOP OF PAGE

Home FAQ

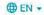

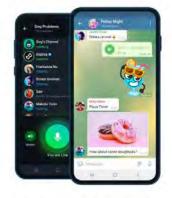

#### Telegram for Android

You can download Telegram for your Androld device here. This version has fewer restrictions and receives automatic updates directly from

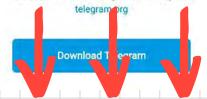

#### SCROLL DOWN

#### **BOTTOM OF PAGE**

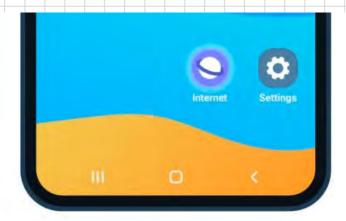

More comfortable with installing apps from the Google Play Store?

Download Telegram from Google Play

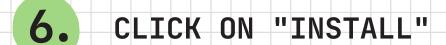

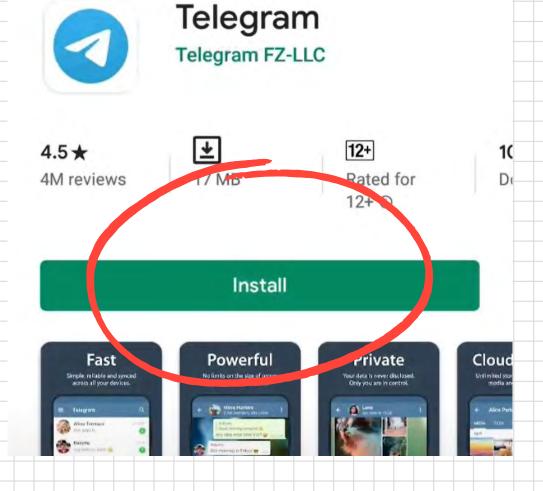

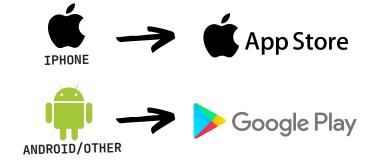

Depending on your phone, download Telegram app from the relevant platform.

TELEGRAM GUIDE

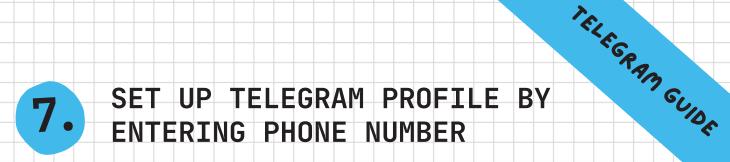

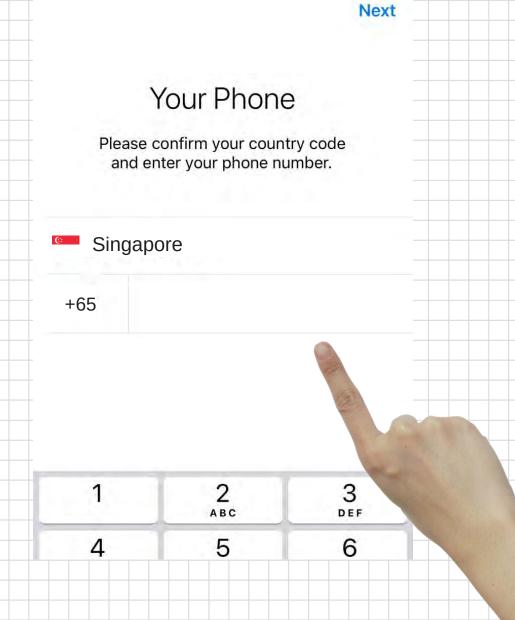

8. START MESSAGING YOUR CONTACTS STRAIGHT AWAY!

You can use Telegram as an extra messaging app, like Whatsapp or WeChat.

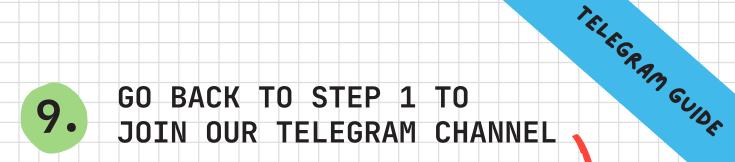

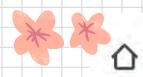

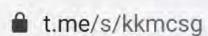

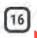

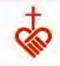

Kampong Kapor Meth... JOIN 22 subscribers

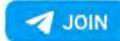

Tickets for our 8am and 10am services from 29 August onwards are available for booking today at 12pm.

Please be reminded that while up to 150 worshippers can attend each service, all must be vaccinated. 31 @ 07:00

ALL DONE! NOW JUST SIT BACK AND RELAX WHILE WE BRING YOU THE LATEST CHURCH NEWS!

**NEED MORE HELP?** DROP US A LINE AT COMMS@KKMC.ORG.SG

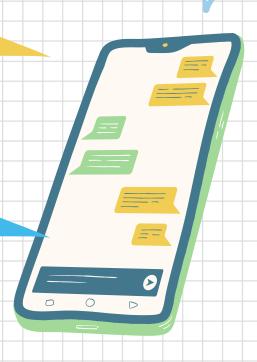